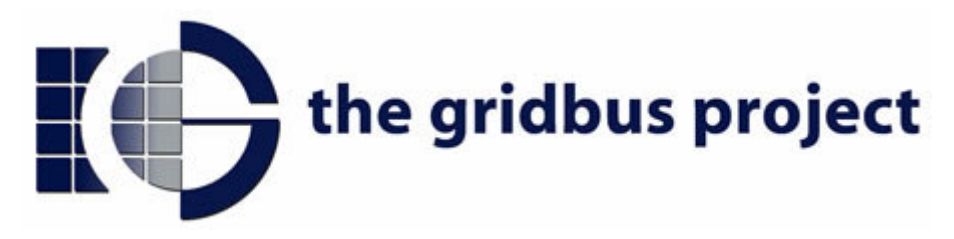

### Libra: An Economy driven Job **Scheduling System for Clusters**

Jahanzeb Sherwani<sup>1</sup>, Nosheen Ali<sup>1</sup>, Nausheen Lotia<sup>1</sup>, Zahra Hayat<sup>1</sup>, Rajkumar Buyya<sup>2</sup>

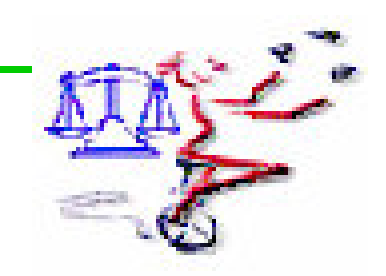

1. Lahore University of Science and Management (LUMS), Lahore, Pakistan

**2. Grid Computing and Distributed Systems** (GRIDS) Lab., University of Melbourne, Australia www.gridbus.org

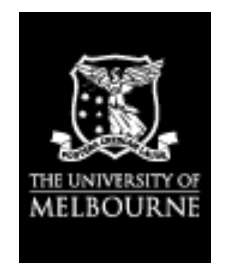

# Agenda

- **Entroduction/Motivations**
- **The Libra Scheduler Architecture & Costbased Scheduling Strategy**
- **Enplementation**
- **Performance Evaluation**
- Conclusion and Future Work

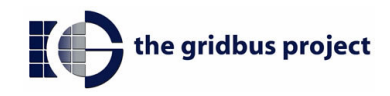

#### **Introduction**

- Clusters (of "commodity" computers) have emerged as mainstream parallel and distributed platforms for high performance, high-throughput and highavailability computing.
- **They have been used in solving numerous** problems in science, engineering, and commerce.

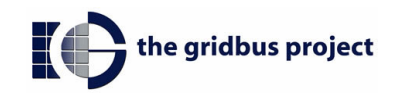

# Adoption of the Approach

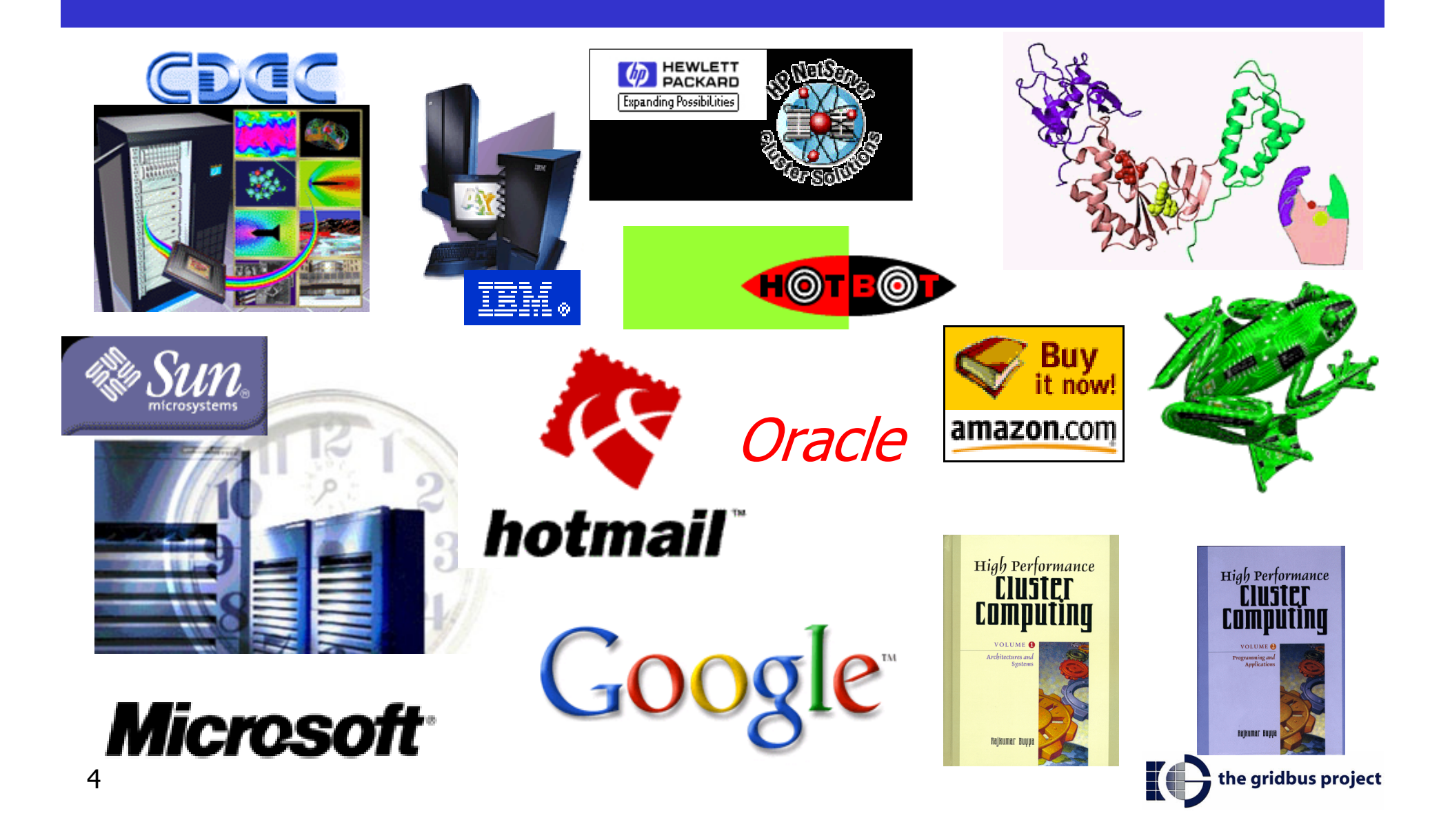

### Cluster Resource Management System: **Managing the Shared Facility**

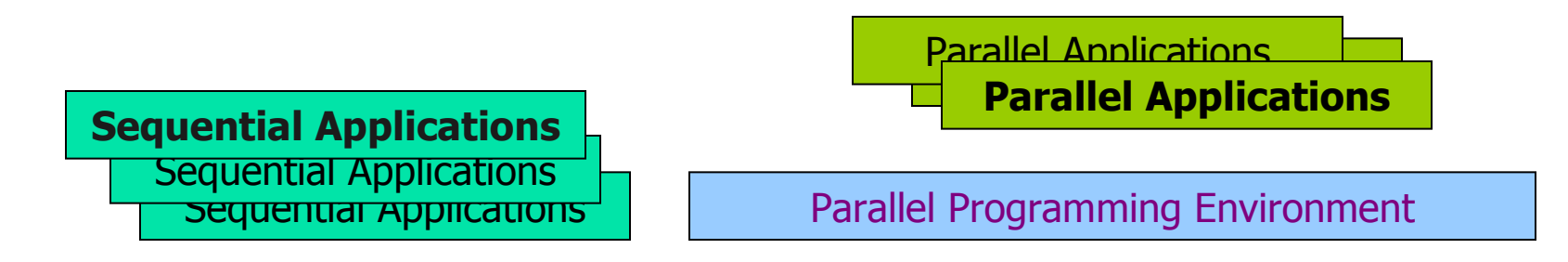

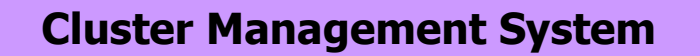

#### (Single System Image and Availability Infrastructure)

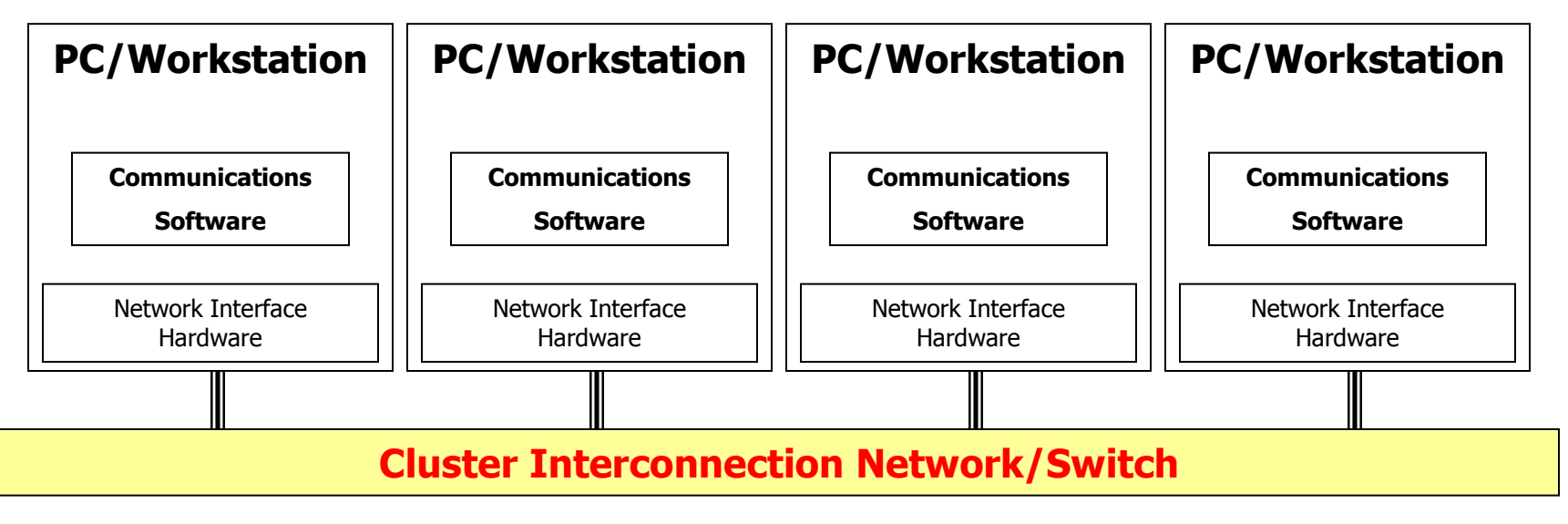

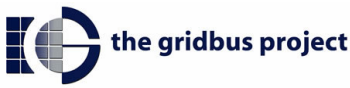

# Some Cluster Management Systems

- **Commercial and Open-source Cluster Management Software**  $\mathcal{L}_{\mathcal{A}}$
- **Open-source Cluster Management Software**  $\mathbb{R}^2$ 
	- DQS (Distributed Queuing System) a.
	- $\Box$  Condor
	- GNQS (Generalized Network Queuing System)
	- **MOSIX**
	- Load Leveler
	- SGE (Sun Grid Engine)
	- **PBS (Portable Batch System)**

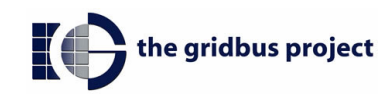

### Cluster Management Systems Still Use System Centric Approach

- Traditional CMSs focus has essentially been on maximizing CPU performance, but not on improving the value of utility delivered to the user and quality of services.
- Traditional system-centric performance metrics
	- CPU Throughput
	- **Mean Response Time**
	- Shortest Job First
	- **FCFS**
	- Some Static Priorities

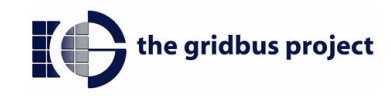

#### The Libra Approach: Computational Economy Paradigm for Management & Job Scheduling

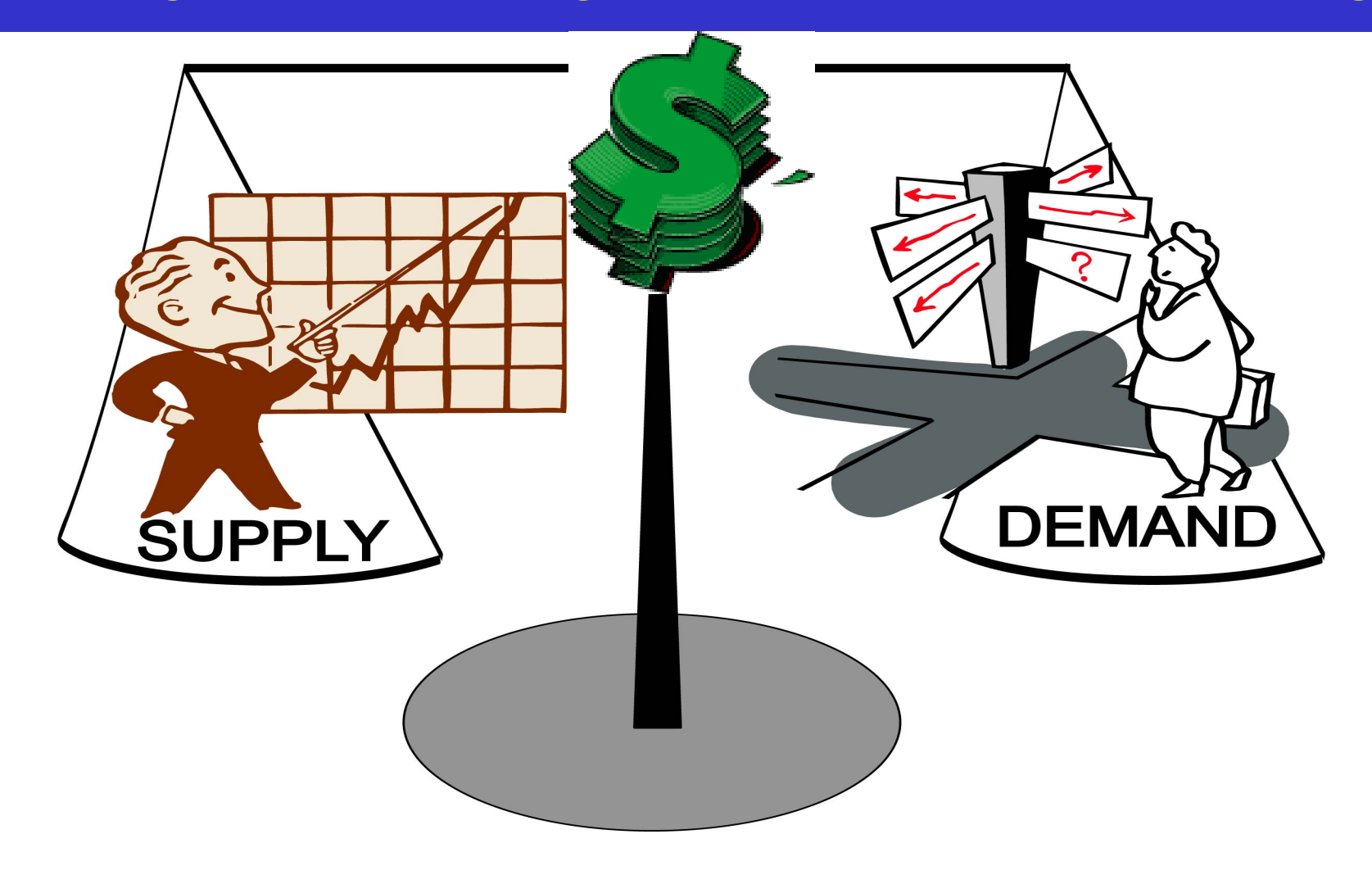

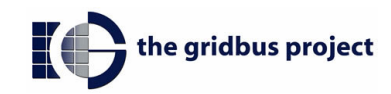

# Cost Model: Why are they needed?

- Without cost model any shared system becomes un-manageable
- It supports QoS based resource allocation  $\mathcal{L}_{\mathcal{A}}$ and help manage supply-and-demand for resources.

the gridbus project

- **Example 12 Theory Inc.** The value of utility delivered.
- Also, improves the resource utilization.
- Cost units (G\$) may be
	- Rupees/Dollars (real money)
	- Shares in global facility
	- Stored in bank

#### Cost Matrix

#### • Non-uniform costing

Different users are charged different prices that vary with time.

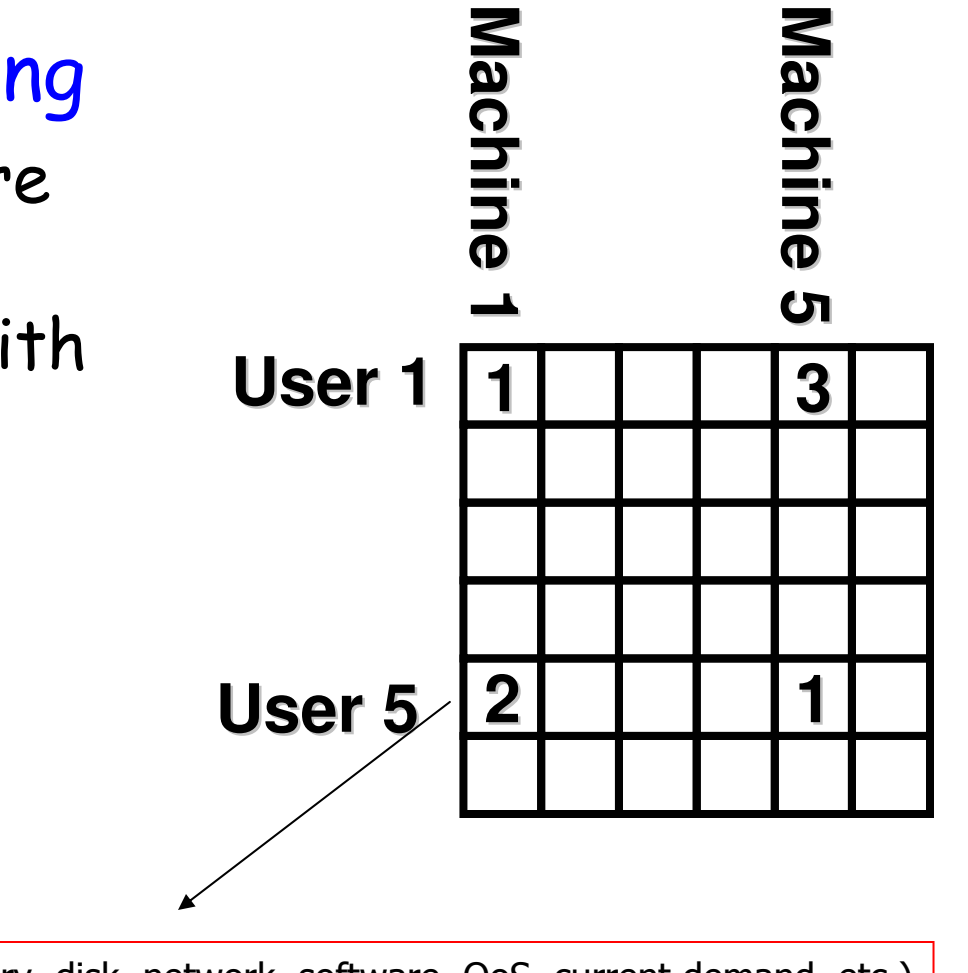

Resource Cost = Function (cpu, memory, disk, network, software, QoS, current demand, etc.)

Simple: price based on peaktime, offpeak, discount when less demand, ..

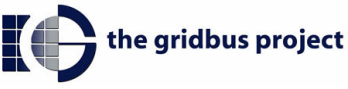

#### **Computational Economy Parameters**

- Job parameters most relevant to usercentric scheduling
	- Budget allocated to job by user
	- **Deadline specified by user**

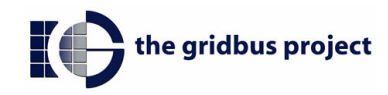

#### Libra Architecture

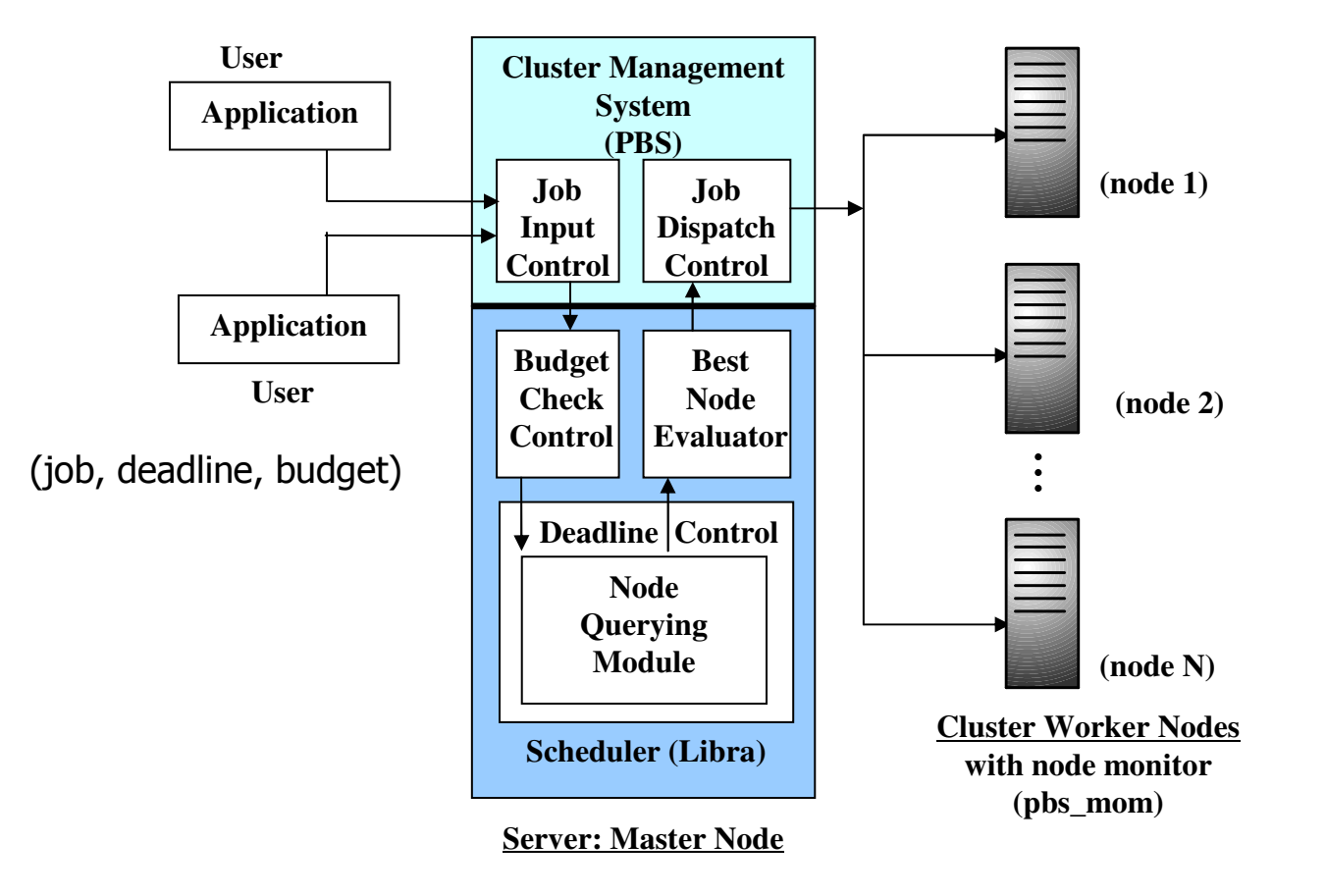

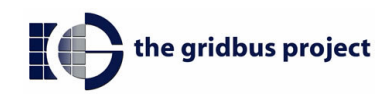

## Libra with PBS

- **Portable Batch System (PBS) as the** Cluster Management Software (CMS)
	- Robust, portable, effective, extensible batch job queuing and resource management system
	- · Supports different schedulers
	- **Job accounting**
	- Allows Plugging of Third-Party Scheduling Solution

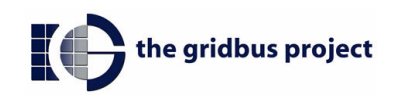

# The Libra Scheduler

#### Job Input Controller

- Adding parameters at job submission time
	- $\blacksquare$  deadline
	- · budget
	- **Execution Time**
- Defining new attributes of job
- **Job Acceptance and Assignment Controller** 
	- Budget checked through cost function
	- Admission control through deadline scheduling
	- Execution host with the minimum load and ability to finish job on time selected
	- Node Resource Share Allocation: Proportional to the<br>needs of multiple User Jobs QoS needs.

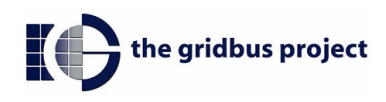

## The Libra Scheduler

#### **Job Execution Controller**

- . Job run on the best node according to algorithm
- Cluster and node status updated
	- $r$ un Time
	- cpuLoad
- **Job Querying Controller** 
	- **Server, Scheduler, Exec Host, and Accounting** Logs

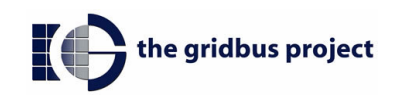

#### Pricing the Cluster Resources

- **Cost=**  $\alpha * (Job Execution Time) + \beta * (Job$ Execution Time / Deadline)
	- **Cost =**  $a *E + \beta *E/D$  **(where a and**  $\beta$  **are** coefficients)
- Cost of using the cluster depends on job length and job deadline: the longer the user is prepared to wait for the results, the lower his cost
- Cost formula motivates users to reveal their true QoS requirements (e.g., deadline)

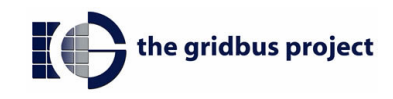

### PBS-Libra Web --- Front-end for the Libra Engine

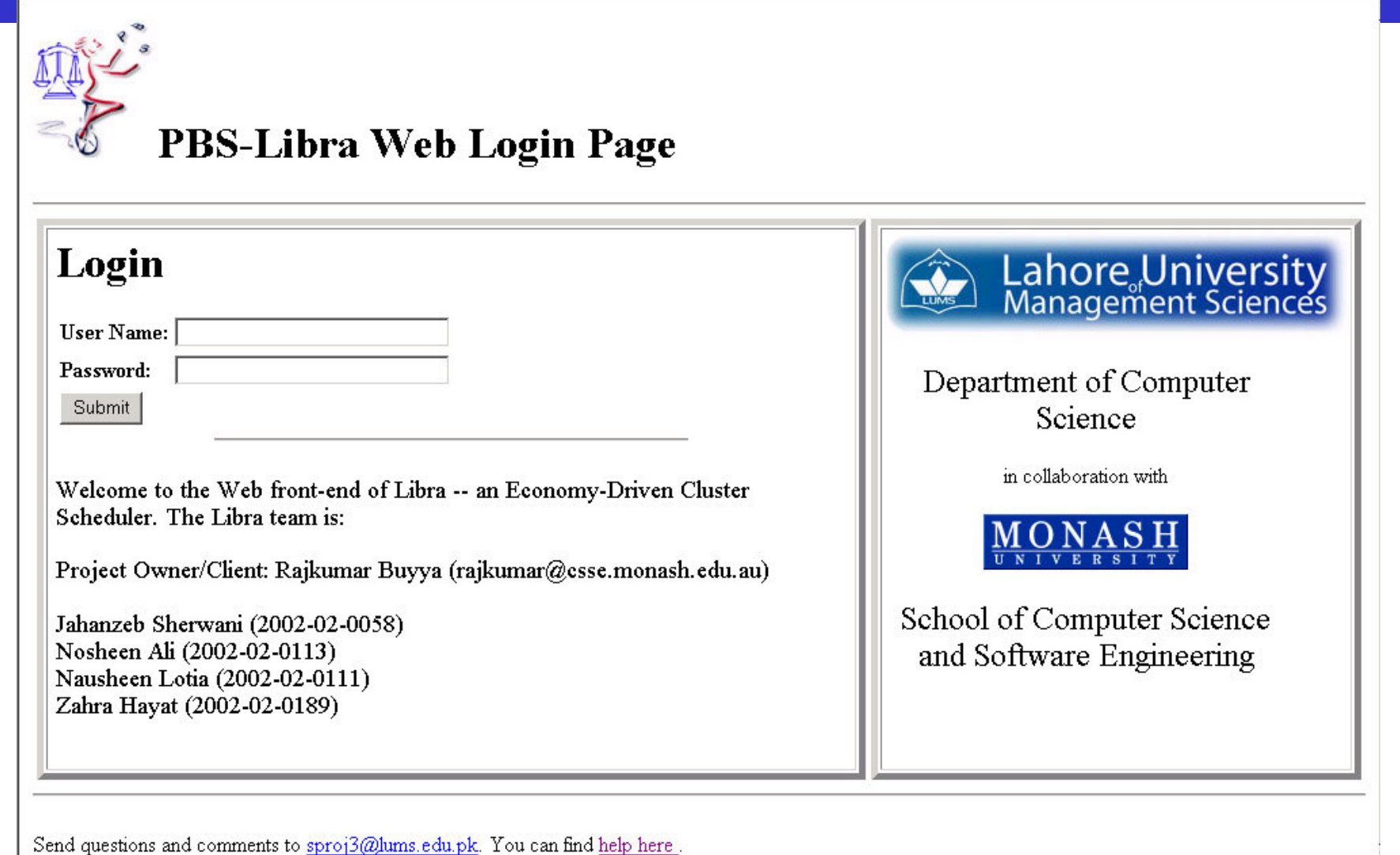

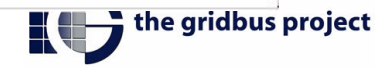

PBS-Libra Web Script Submission

Navigation: Start Page || Tar File Upload || Compile Uploaded Files || Script Generation and Submission || PBS Queue Information || View Job Status || View Job Output || View Home Drive || Login || Logout || Change PBS-Libra Web Password || Erase all submissions

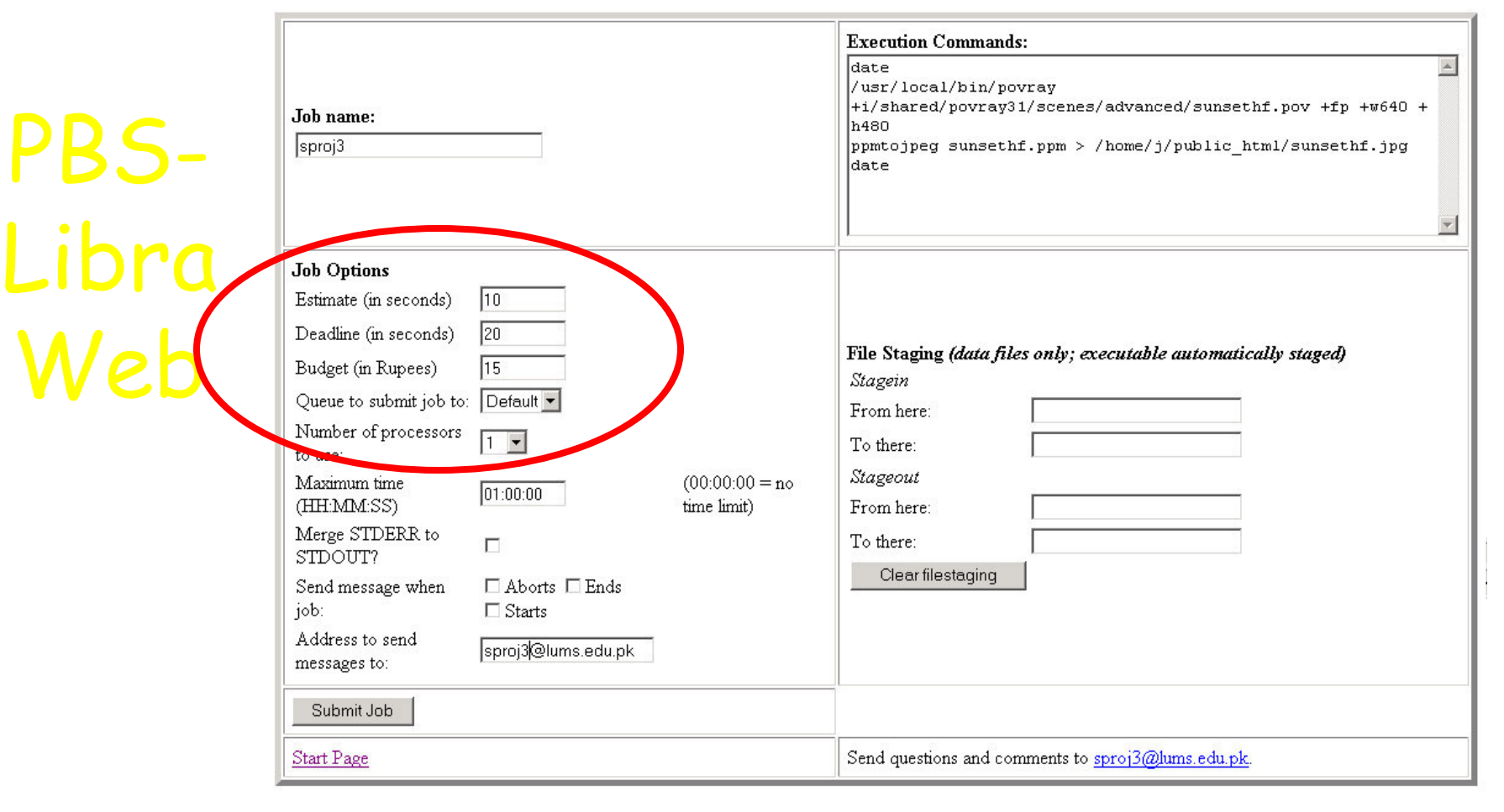

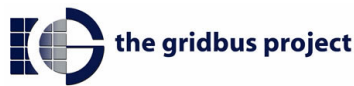

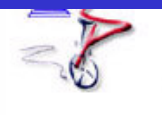

#### **Job Status for Job 393**

Navigation: Start Page || Tar File Upload || Compile Uploaded Files || Script Generation and Submission || PBS Queue Information || View Job Status || View Job Output || View Home Drive || Login || Logout || Change PBS-Libra Web Password || Erase all submissions

Job Name = sproj3 Job Owner = j@mspc37.lums.edu.pk resources used.cput = 00:00:00 resources used.mem = 2856kb resources used. vmem = 6484kb resources used.walltime = 00:00:00 job state =  $R$ PBS-<br>Libra<br>Web  $queue = dque$ server = mspc37.1ums.edu.pk  $Checkpoint = u$ ctime = Thu May 9 02:29:51 2002 Error Path = mspc37.lums.edu.pk:/home/j/pbsweb/libra/sproj3.e393  $exec host = msgc37/0$ Hold Types =  $n$ Join Path =  $n$ Keep Files =  $n$ Mail Points = aeb Mail Users = sproj3@lums.edu.pk mtime = Thu May 9 02:29:51 2002 Output Path = mspc37.1ums.edu.pk:/home/j/pbsweb/libra/sproj3.o393 Priority =  $0$ qtime = Thu May 9 02:29:51 2002  $Rerunable = True$ Resource List.ncpus =  $1$ Resource List.walltime = 01:00:00  $s$ ession id = 28394 Shell Path List =  $\binom{n}{2}$ Variable List = PBS O HOME=/home/j, PBS O LOGNAME=j, ppg Q DATH=/usr/local/bin:/bin:/usr/bin:/shared/pvm3/lib, PBS O MAIL=/var mail/j, PBS O SHELL=/bin/bash, PBS\_O\_HOST=mspc37.rws.edu.pk, PBS\_O\_WORKDIR=/home/j/pbsweb/libra, PBS O QUEUE=dque etime = Thu May  $9\ 02:29:51$  2002 budget =  $15$  $deadLine = 20$ 

 $estimate = 10$ 

Job Id: 393.mspc37.lums.edu.pk

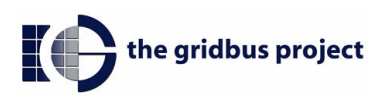

# Performance Evaluation: Simulations

#### Goal: **The Co**

• Measure the performance of Libra Scheduler

#### Performance = ?

- Maximize user satisfaction
- Maximise value delivered by the utility
- **Simulation Platform: GridSim** 
	- Simulated scheduling using the GridSim toolkit
	- http://www.gridbus.org/gridsim

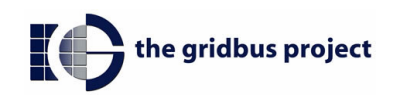

## Simulations

**Methodology** 

- **Norkload** 
	- **120** jobs with deadlines and budgets
	- Job lengths: 1000 to 10000 (MIs)
- **Resources** 
	- 10 node, single processor (MIPS rating: 100) (homogenous) cluster

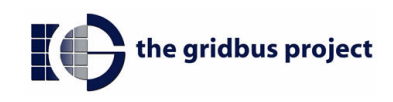

### Simulations

#### Scheduler simulated as a function

- · Input: job size, deadline, budget
- Output: accept/reject, node #, share allocated

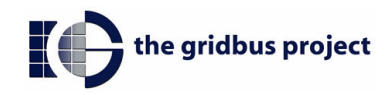

## Simulations

- Compared:
	- Proportional Share (Libra)
	- **FIFO (PBS)**
- **Experiments:** 
	- 120 jobs, 10 nodes
	- Increasing workload to 150 and 200  $\mathbf{r}$
	- **Encreasing cluster size to 20**

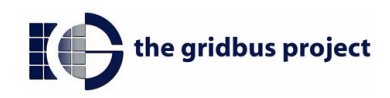

### **Simulation Results**

#### 120 jobs, 20 did not meet budget

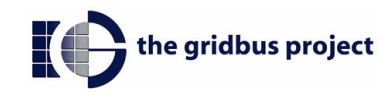

#### 100 Jobs, 10 Nodes FIFO: 23 rejected - Proportional Share: 14 rejected

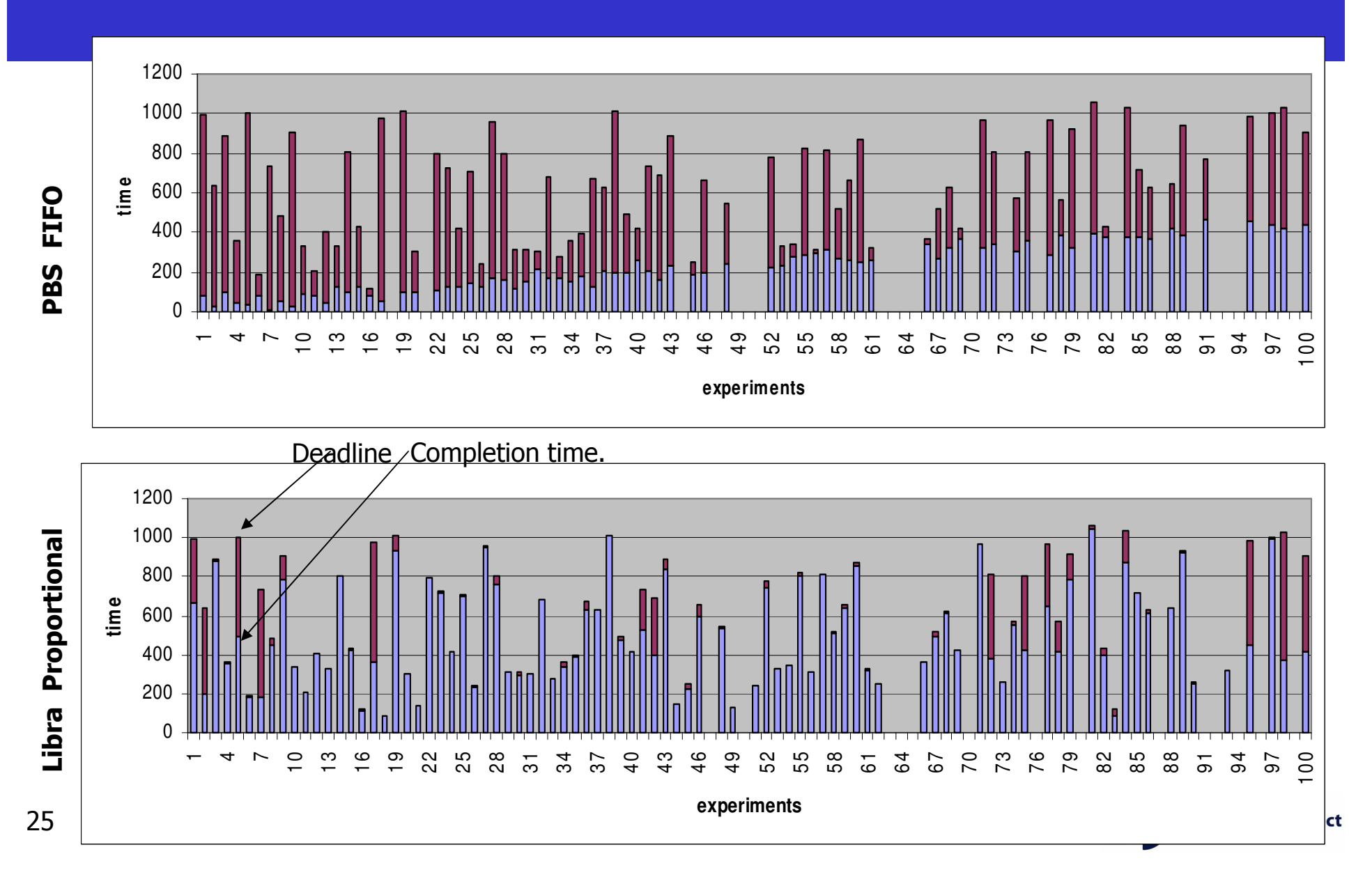

### Simulation Results

#### **Example 10 Increase workload to 200 jobs on the same 10** node cluster

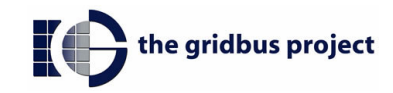

#### 200 Jobs, 10 Nodes FIFO: 105 rejected - Proportional Share: 93 rejected

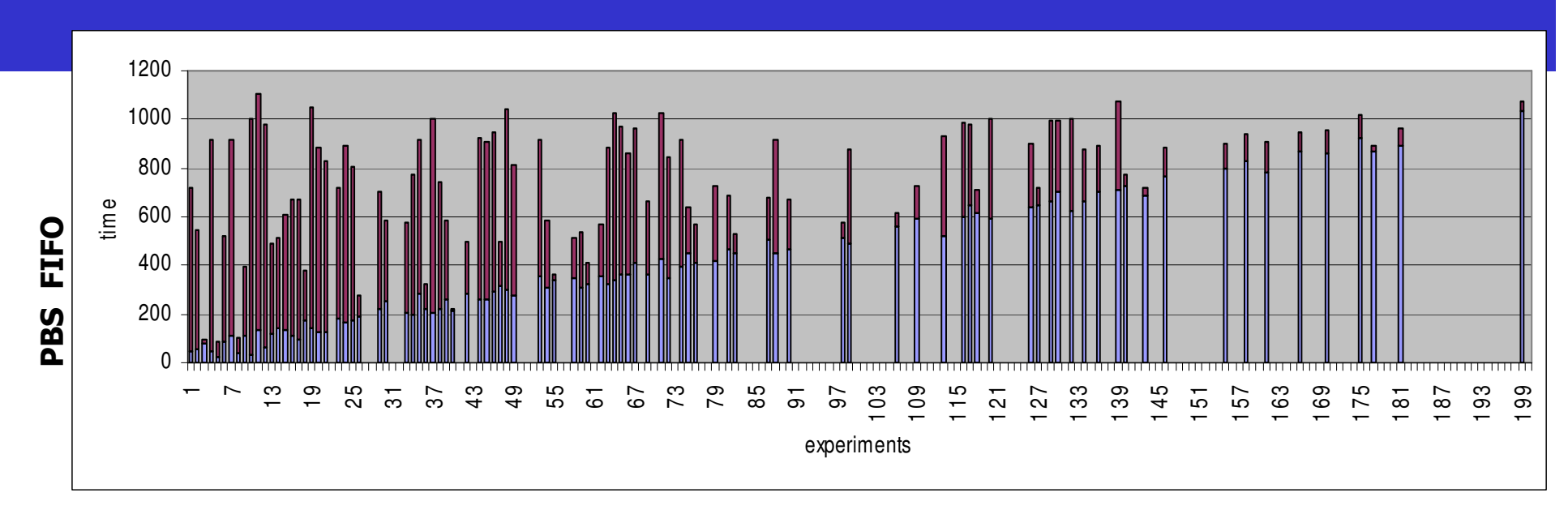

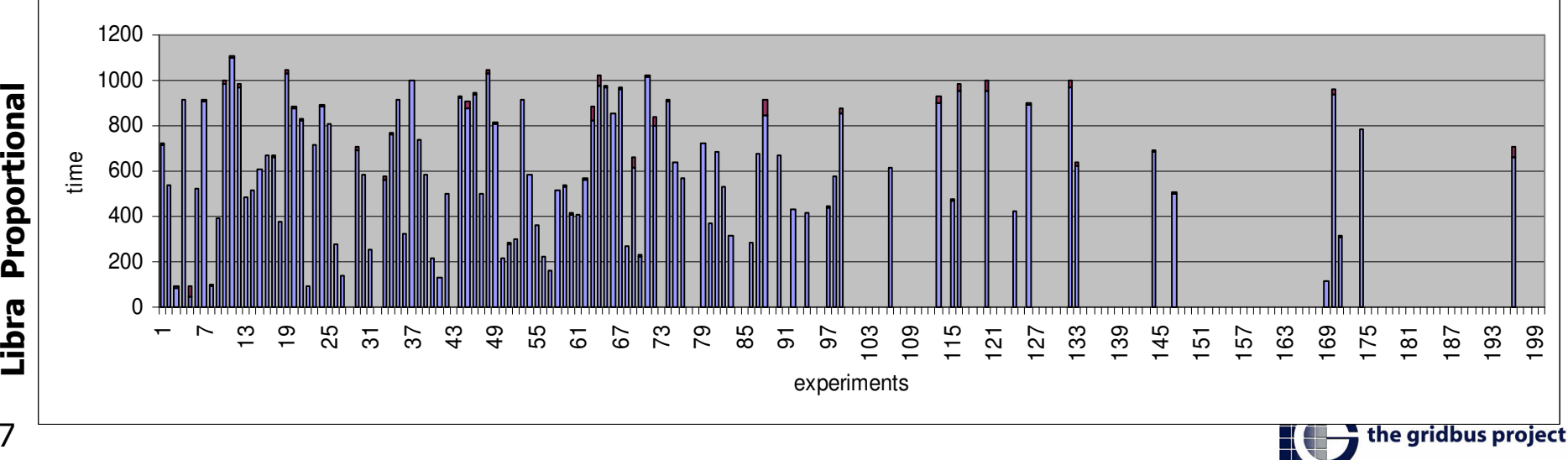

### **Simulation Results**

#### Scale the cluster up to 20 nodes

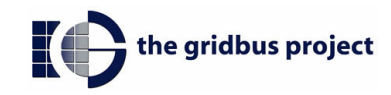

#### 200 Jobs, 20 Nodes FIFO: 35 rejected - Proportional Share: 23 rejected

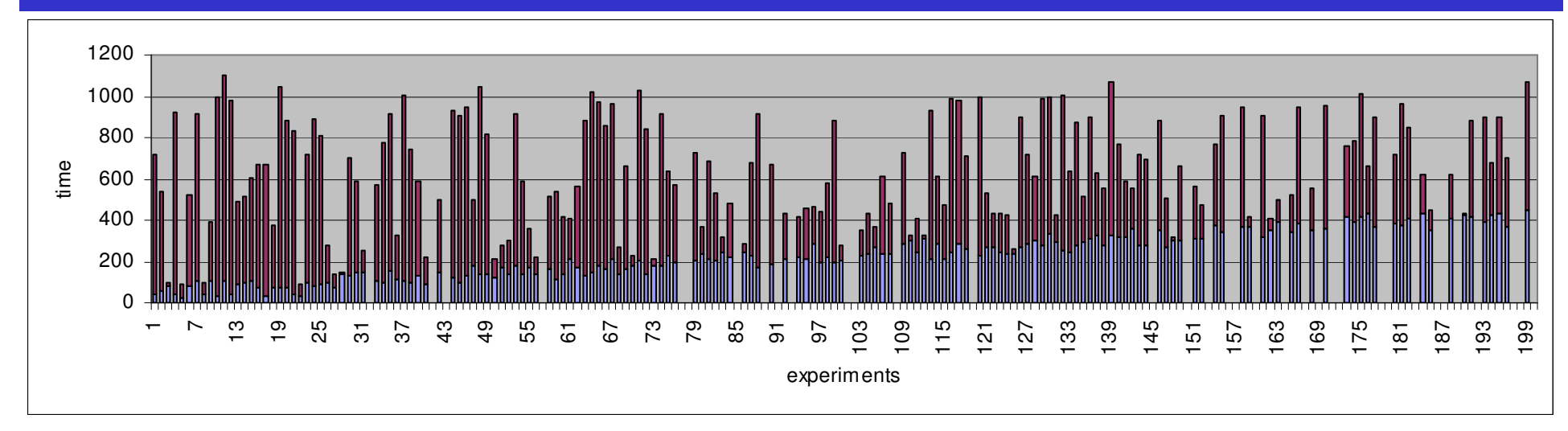

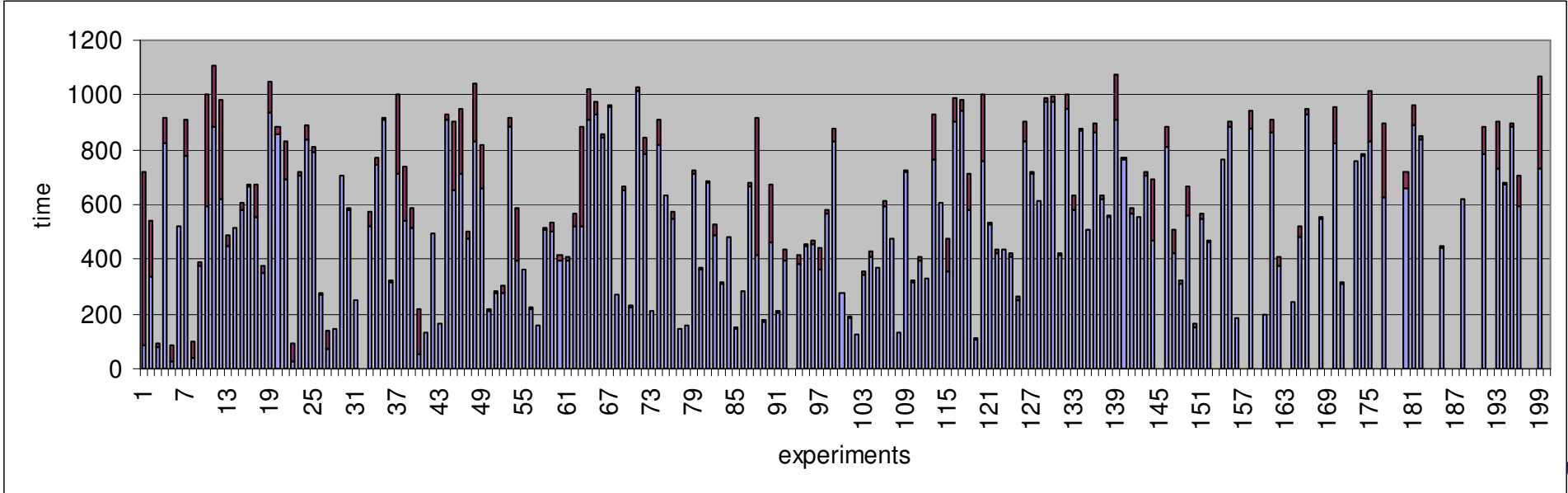

# PBS FIFO & Libra Strategy

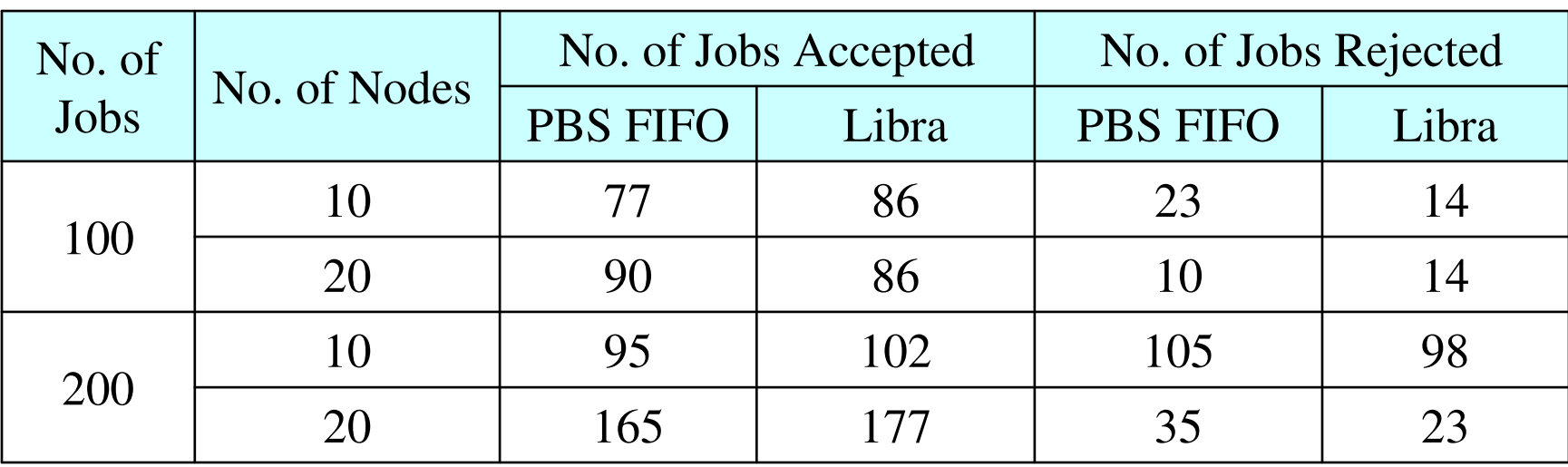

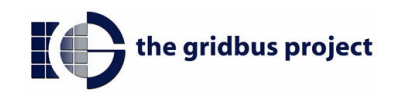

# **Conclusion & Future Work**

- Successfully developed a Linux-based cluster that schedules jobs using PBS with our economydriven Libra scheduler, and PBS-Libra Web as the front end.
- Successfully tested our scheduling policy
- Proportional Share delivers more value to users  $\mathcal{L}^{\text{max}}$
- **Exploring other pricing mechanisms**
- Expanding the cluster with more nodes and with support for parallel jobs
- **Examplement Libra for SGE (Sun Grid Engine)** 
	- Sponsored by Sun!

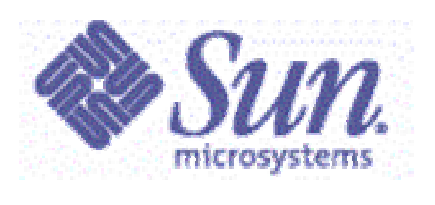

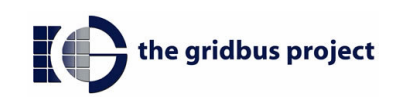

## **Thank you**

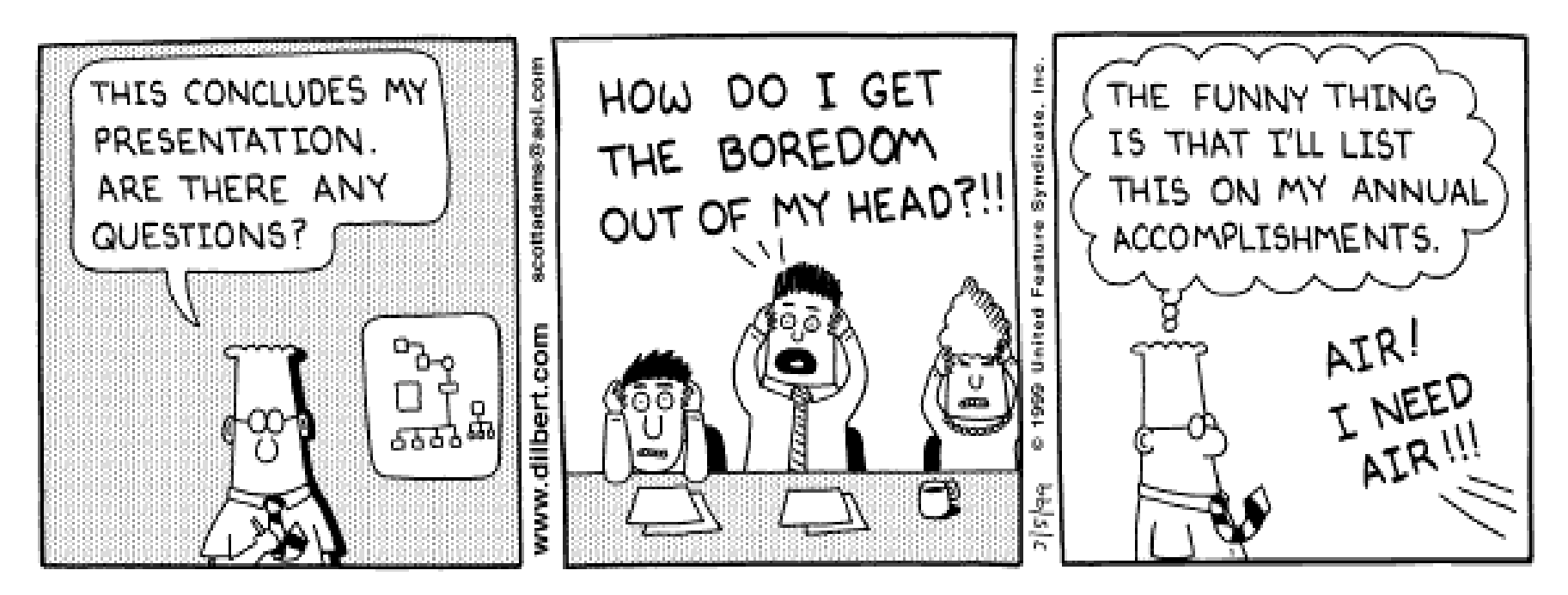

Copyright 3 1999 United Feature Syndicate, Inc. Redistribution in whole or in part prohibited

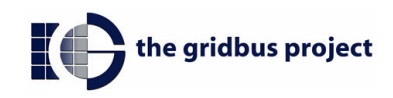